# **IMPLEMENTASI AUGMENTED REALITY DALAM MEDIA PEMBELAJARAN PENGENALAN BUAH-BUAHAN BAHASA JEPANG**

## **SKRIPSI**

Ditujukan untuk memenuhi salah satu syarat Memperoleh gelar sarjana komputer

**Oleh :**

## **DHOHIR ABIDIN**

**2014.69.04.0012**

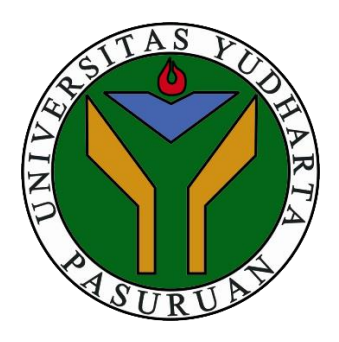

**PROGRAM STUDI TEKNIK INFORMATIKA FAKULTAS TEKNIK UNIVERSITAS YUDHARTA PASURUAN 2018**

#### PERSETUJUAN SKRIPSI

: IMPLEMENTASI AUGMENTED REALITY DALAM MEDIA<br>PEMBELAJARAN PENGENALAN BUAH-BUAHAN **JUDUL BAHASA JEPANG.** 

**NAMA** : DHOHIR ABIDIN

**NIM** : 201469040012

Skripsi ini telah diperiksa dan disetujui

Pasuruan, Agustus 2018

Kaprodi, ukman Hakim, M.Kom NIP.Y. 0691101110

Pembimbing,

M.Imron Rosyadi, MKom

il

#### PENGESAHAN SKRIPSI

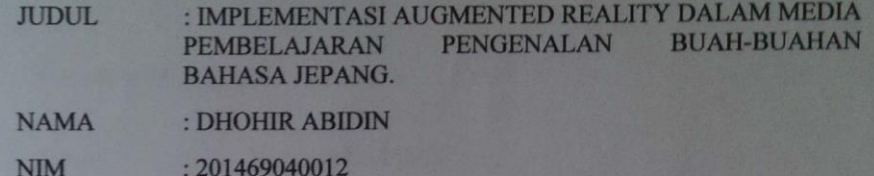

Skripsi ini telah diujikan dan dipertahankan di depan dewan penguji pada sidang skripsi tanggal, 29 juli 2018. Menurut pandangan kami, skripsi ini memadai dari segi kualitas untuk tujuan penganugerahan gelar

Sarjana Komputer (S.Kom)

Pasuruan, Agustus 2018

Ketua Penguji

Arief Tri Arsanto, MM<br>NIP.Y. 0690201004

Anggota Penguji

**Lukman Hakim, M.Kom**<br>NIP.Y. 0691101110

Mengesahkan,

Pembimbing

Dekan Fakultas Teknik Misbah Munir, ST., MT.<br>NIP.Y. 0690201015

**M.Imron Rosyadi, M.Kom** NIP.Y 6690213121

iii

#### **LEMBAR PERNYATAAN**

Yang bertanda tangan dibawah ini:

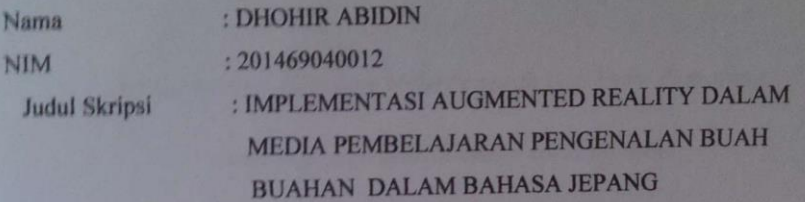

Dengan ini menyatakan bahwa skripsi:

Menyatakan dengan sebenarnya bahwa penulisan Skripsi ini berdasarkan hasil penelitian, pemikiran dan pemaparan asli dari saya sendiri, baik untuk naskah laporan maupun kegiatan Programming yang tercantum sebagai bagian dari Skripsi ini. Jika terdapat karya orang lain, saya akan mencantumkan sumber yang jelas.

Apabila dikemudian hari ternyata skripsi yang saya terbukti hasil saduran atau plagiat, maka saya akan bersedia menanggung resiko yang akan saya terima.

Demikian pernyataan ini dibuat dengan sebenar-benarnya.

Pasuruan, 7 Agustus 2018, Yang menyatakan FF04481381 ΟO **DHOHIR ABIDIN** 201469040012 iv

 $iv$ 

## LEMBAR PERSEMBAHAN

## *Bismillahirrohmanirrohim*

*Dengan Rahmat Allah yang Maha Pengasih Lagi Maha Penyayang... Dengan ini saya persembahkan karya ini untuk (Alm) Ayahanda terimakasih atas limpahan kasih sayang semasa hidupnya dan memberikan rasa rindu yang berarti. (Alm) Bunda terimakasih atas limpahan doa dan kasih sayang yang tak terhingga dimasa hidupmu.*

# **IMPLEMENTASI AUGMENTED REALITY SEBAGAI MEDIA PEMBELAJARAN BAHASA INGGRIS UNTUK PENGENALAN ALAT-ALAT DAPUR BERBASIS ANDROID**

#### Dhohir Abidin

Program Studi Teknik Informatika, Universitas Yudharta Pasuruan

#### **ABSTRAK**

Augmented Reality adalah teknologi yang menggabungkan benda maya 2 dimensi ataupun 3 dimensi ke dalam sebuah lingkungan nyata 3 dimensi lalu memproyeksikan benda-benda maya tersebut dalam waktu nyata. Anak usia 5 sampai 7 tahun mengalami masa keemasan yang merupakan masa dimana anak mulai peka untuk menerima rangsangan, sehingga anak mudah sekali menerima hal-hal yang dianggap baru dan menarik, pada usia ini juga penting sekali untuk mengajarkan anak-anak mengenai mahluk hidup yang berada disekitar mereka seperti contohnya mengenalkan macam-macam buah. Media yang mengangkat tema pengenalan buah aplikasi Augmented Reality Magic Book Pengenalan buah untuk Siswa TK dikembangkan berbasis Android dengan menggunakan Marker yang telah teridentifikasi objek 3 dimensi buah, serta suara dan informasi dari buah tersebut, dengan menggunakan Teknologi Augmented Reality. Pengenalan macam-macam buah kepada anak menjadi lebih mudah dan menarik karena aplikasi ini dapat menampilkan objek 3 dimensi dari buah beserta suaranya, dan penyajiannya lebih inovatif dengan menggunakan Smartphone.

*Kata kunci : buah, Augmented Reality, Magic Book, marker,*

#### **ABSTRACT**

Augmented Reality is a technology combining 2 or 3 dimensional virtual objects into a real 3 dimensional environment and projected real time. Children at 5 to 7 years old, are in their golden age where they are getting more sensitive to stimulus and easier on learning new things, that they are easier on receiving new and interesting things. So, it seems to be important for children at this age to learn about living creature around them, one of it is learning about fruits. Media about fruit introduction for kindergarten students, such as book with 2 dimensional fruit form, seems like incapable yet to excite children on learning about fruit. This Augmented Reality Magic Book fruit Introduction Application for Kindergarten Students has been developed using Android base with marker that identified 3 dimensional fruit objects, their voices, and the informations about the fruits using Augmented Reality Technology. Augmented Reality technology makes fruit introduction to children become easier and more interesting, this application shows 3 dimensional form of fruits and their voices with more innovative interface using Smartphone.

*Keywords: fruit, Augmented Reality, Magic Book, marker,*

### KATA PENGANTAR

Puji syukur kepada Allah SWT berkat Rahmat, Hidayah, dan Karunia-Nya kepada kita semua sehingga kami dapat menyelesaikan proposal skripsi dengan judul "IMPLEMENTASI AUGMENTED REALITY DALAM MEDIA PEMBELAJARAN PENGENALAN BUAH-BUAHAN DALAM BAHASA JEPANG". Laporan proposal skripsi ini disusun sebagai salah satu syarat untuk mengerjakan skripsi pada program Strata-1 di Jurusan Teknik Informatika, Fakultas Teknik, Universitas Yudharta Pasuruan.

Penulis menyadari dalam penyusunan proposal skripsi ini tidak akan selesai tanpa bantuan dari berbagai pihak. Karena itu pada kesempatan ini kami ingin mengucapkan terima kasih kepada:

- 1. Bapak Lukman Hakim, M.Kom selaku Kaprodi Teknik Informatika Universitas Yudharta Pasuruan.
- 2. Bapak M. Imron Rosyadi, M.Kom Selaku pembimbing Skripsi.
- 3. Segenap Dosen Jurusan Teknik Informatika yang telah memberikan ilmunya kepada penulis.
- 4. Kakak-kakak Alumni Universitas Yudharta Pasuruan..
- 5. Saudara-saudara kami, atas doa, bimbingan, serta kasih sayang yang selalu tercurah selama ini.
- 6. Seluruh Mahasiswa Teknik Informatika B yang telah memberikan dukungan moril kepada penulis.

Kami menyadari proposal skripsi ini tidak luput dari berbagai kekurangan. Penulis mengharapkan saran dan kritik demi kesempurnaan dan perbaikannya sehingga akhirnya laporan proposal skripsi ini dapat memberikan manfaat bagi bidang pendidikan dan penerapan dilapangan serta bisa dikembangkan lagi lebih lanjut. Amiin.

Pasuruan,7 Agustus 2018

## Peneliti

## **DAFTAR ISI**

### Halaman

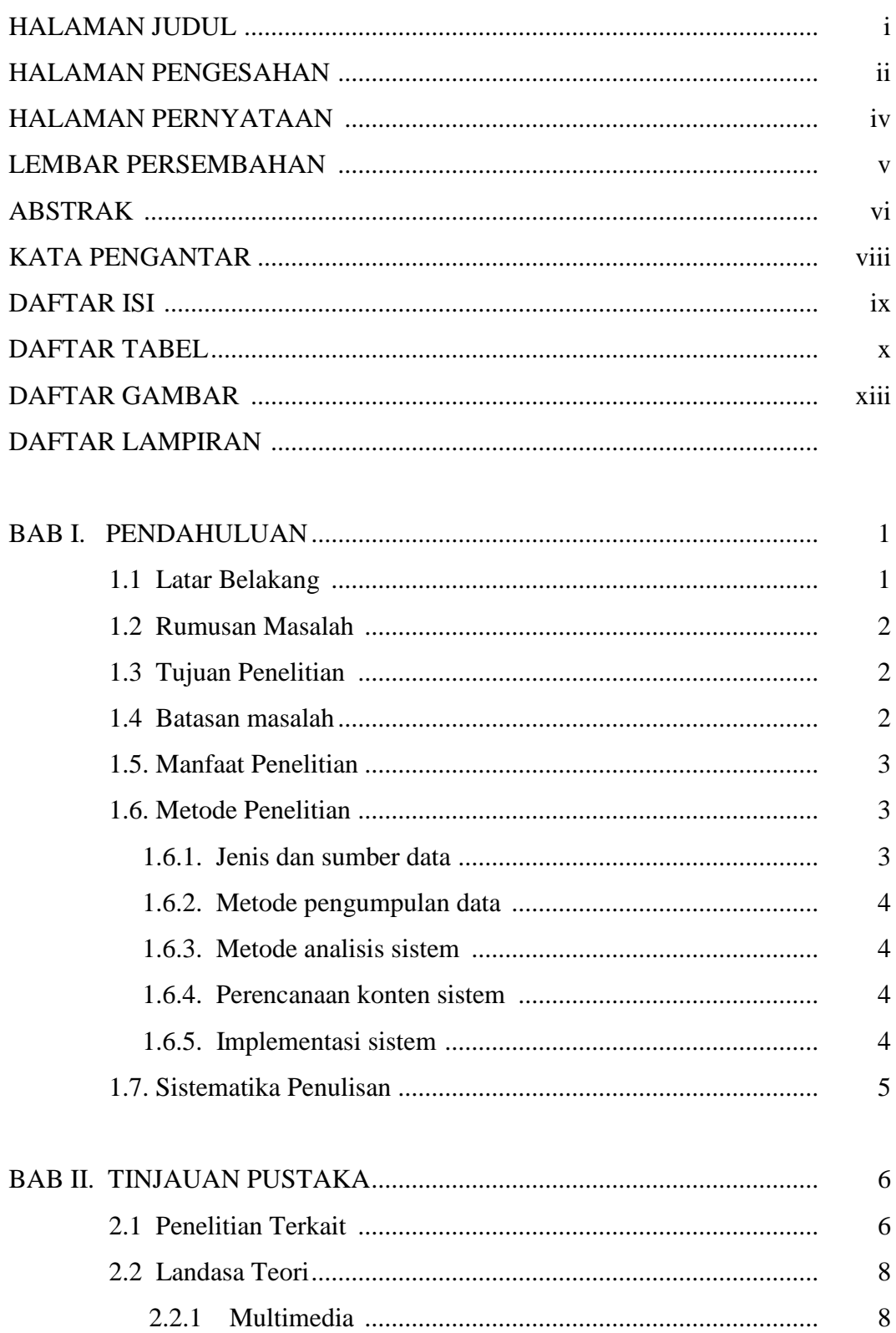

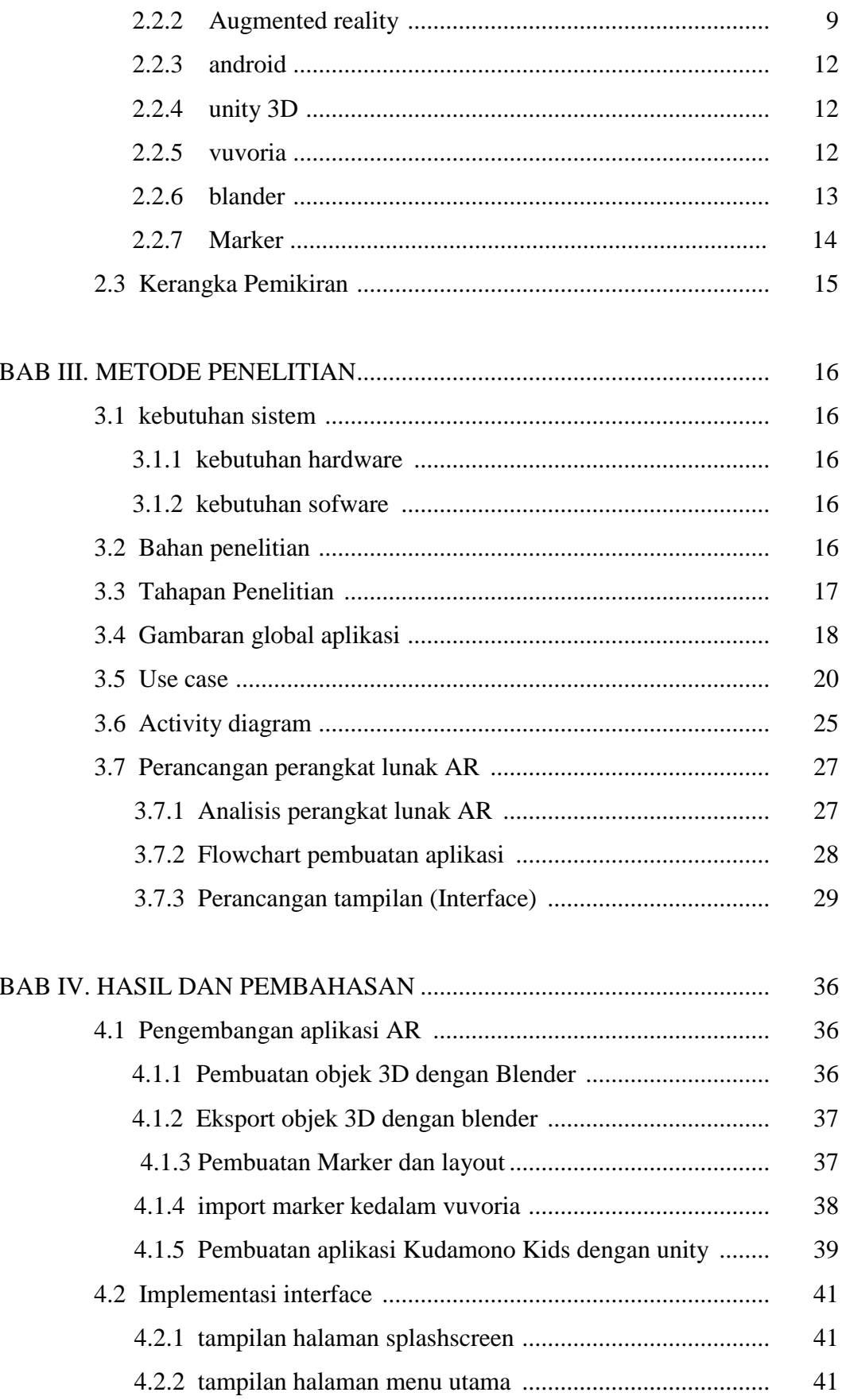

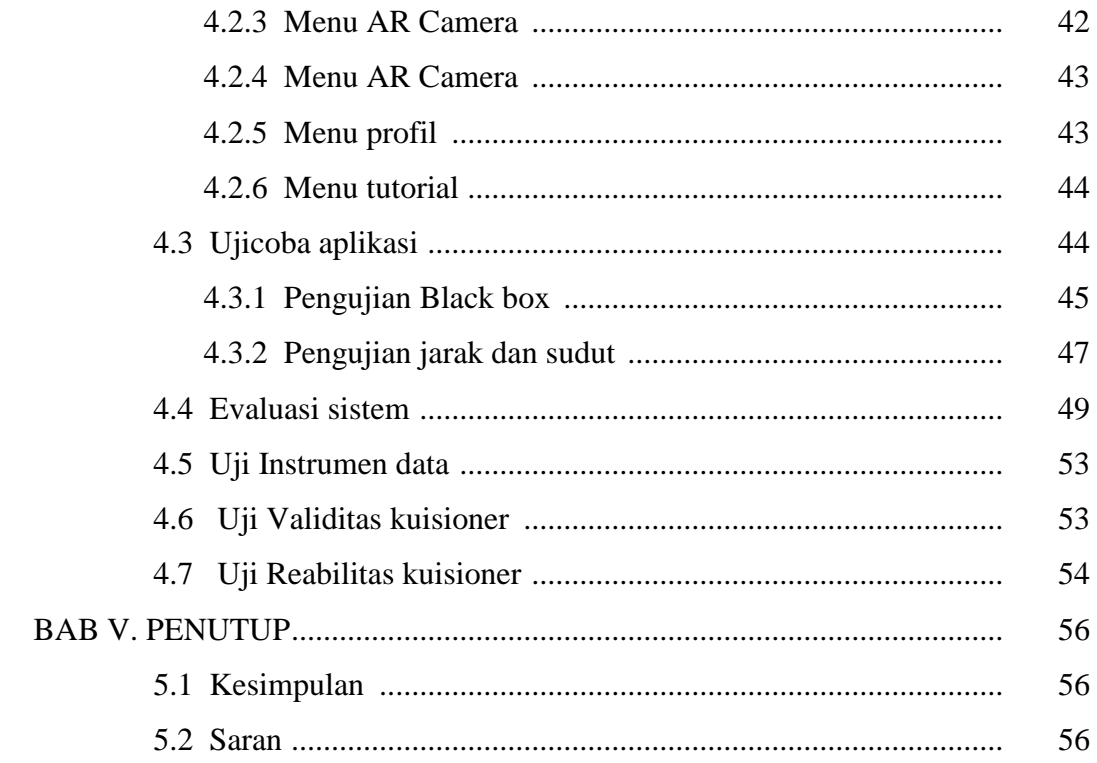

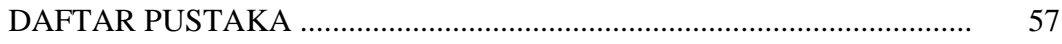

## **DAFTAR TABEL**

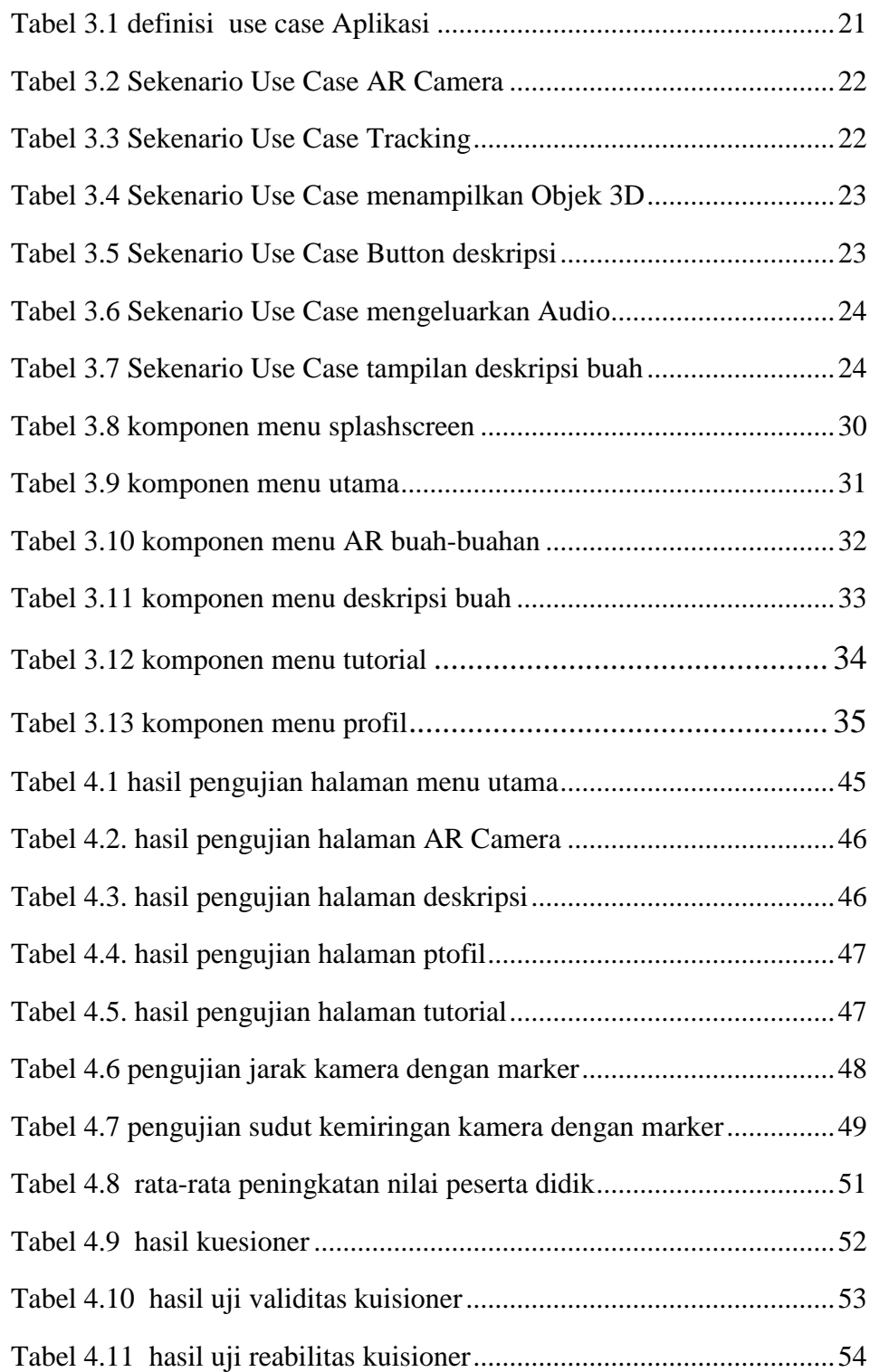

## **DAFTAR GAMBAR**

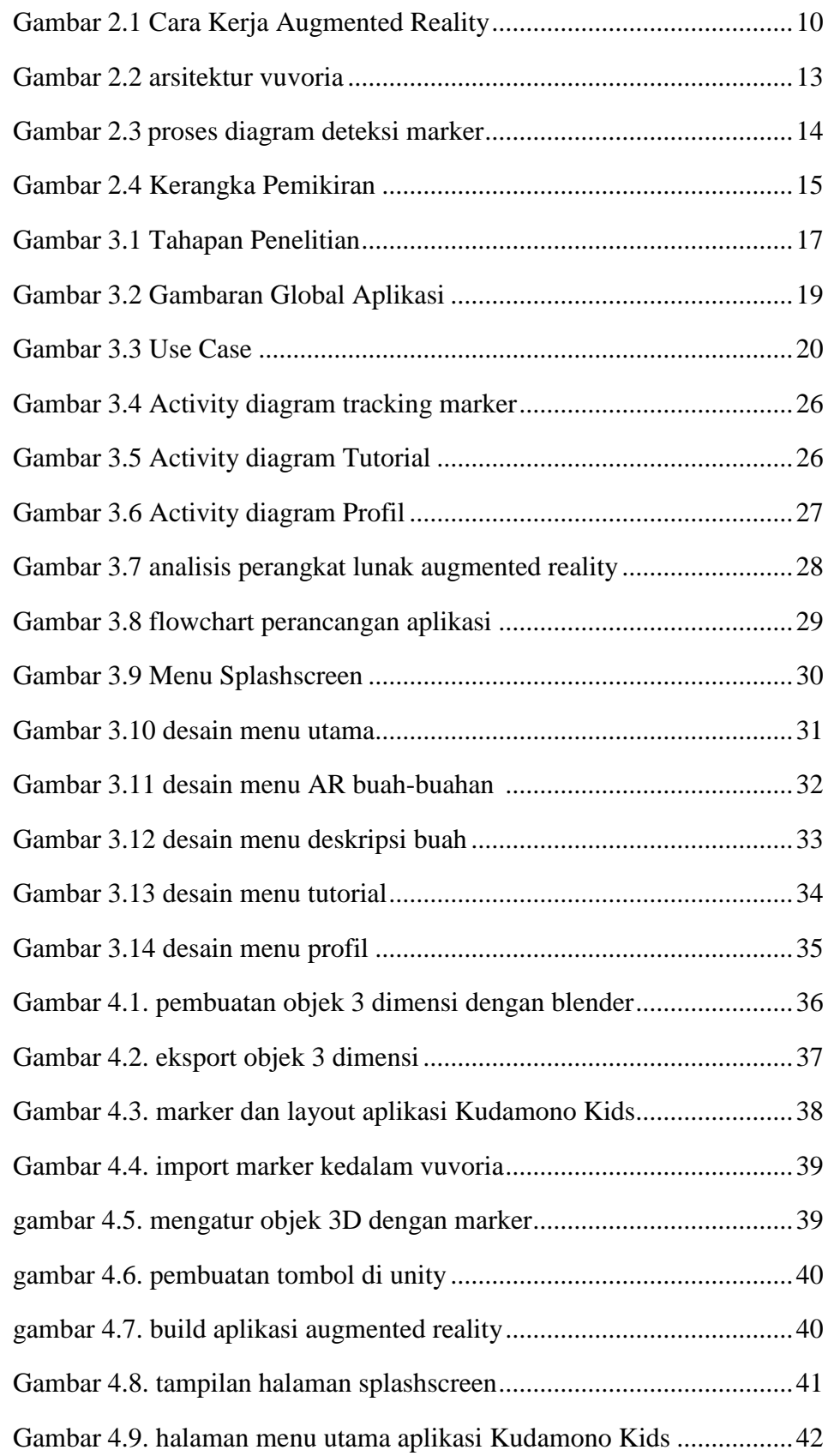

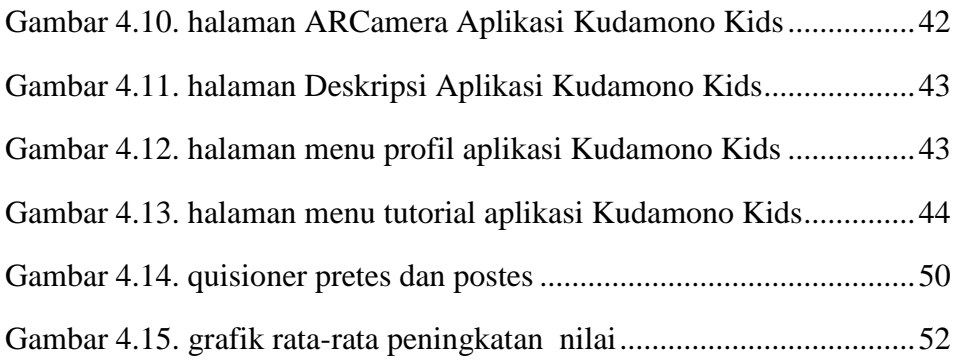